# **python-bale-bot**

*Release 2.4.7.2*

**Kian Ahmadian**

**Oct 22, 2023**

# **REFERENCE**

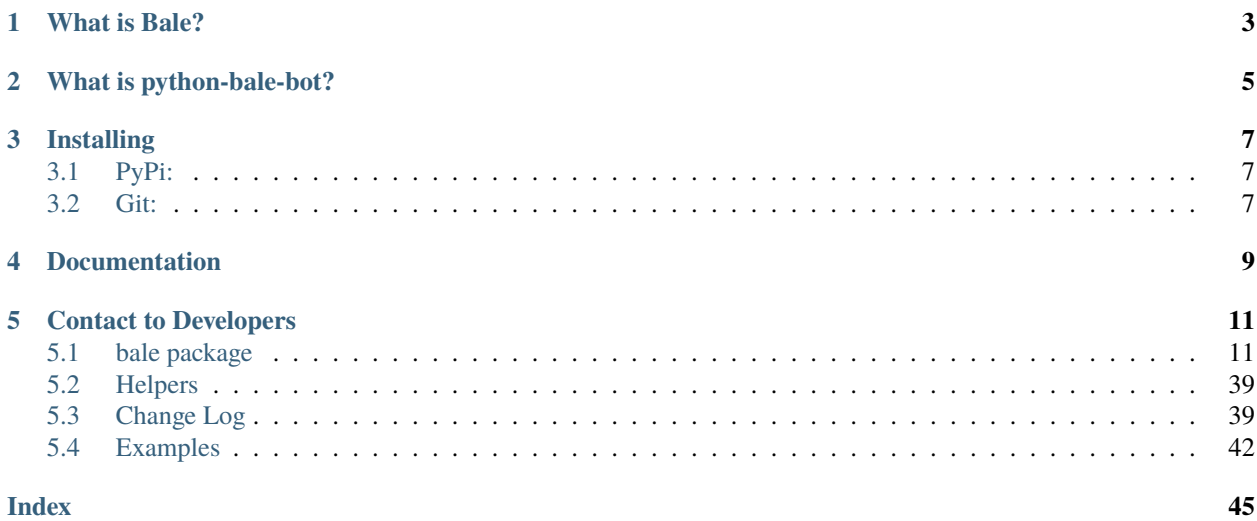

An API wrapper for Bale written in Python.

**ONE**

# **WHAT IS BALE?**

<span id="page-6-0"></span>**The "Bale" is a messenger-platform for send and receive messages.** it's provides services for developers and they can send or receive messages through bots like normal users and These services are provided by [web services](https://dev.bale.ai) (API).

**TWO**

# **WHAT IS PYTHON-BALE-BOT?**

<span id="page-8-0"></span>**The "python-bale-bot" is a Python language package optimized for developers to use web services provided by "Bale".**

# **THREE**

# **INSTALLING**

<span id="page-10-0"></span>**You can install or update ``python-bale-bot`` via:**

# <span id="page-10-1"></span>**3.1 PyPi:**

\$ pip install python-bale-bot -U

# <span id="page-10-2"></span>**3.2 Git:**

- \$ git clone https://github.com/python-bale-bot/python-bale-bot
- \$ cd python-bale-bot
- \$ python setup.py install

**FOUR**

# **DOCUMENTATION**

<span id="page-12-0"></span>**The**[package documentation](https://docs.python-bale-bot.ir/en/stable)**is the technical reference for python-bale-bot. It contains descriptions of all available classes, modules, methods and arguments as well as the changelog.**

# **FIVE**

# **CONTACT TO DEVELOPERS**

# <span id="page-14-4"></span><span id="page-14-1"></span><span id="page-14-0"></span>**5.1 bale package**

# **5.1.1 Classes in this package**

**Bot**

## <span id="page-14-3"></span>class bale.Bot(*token*, *\*\*kwargs*)

Bases: [object](https://docs.python.org/3/library/functions.html#object)

This object represents a Bale Bot.

**Parameters** token  $(str)$  $(str)$  $(str)$  – Bot Token

Attention: When you create bot and run for first-step, use [bale.Bot.delete\\_webhook\(\)](#page-15-0) method in *on\_before\_ready* event.

#### add\_event(*event\_name*, *wrapper*)

Set wrapper or listener for an event.

**Parameters**

- event\_name  $(str)$  $(str)$  $(str)$  Name of the event
- wrapper  $(Callable[])$  Function to add as wrapper for event

<span id="page-14-2"></span>async ban\_chat\_member(*chat\_id*, *user\_id*)

Use this method to ban a user from a group, supergroup or a channel. In the case of supergroups and channels, the user will not be able to return to the group on their own using invite links, etc., unless unbanned first.

#### **Parameters**

- chat\_id ([str](https://docs.python.org/3/library/stdtypes.html#str) | [int](https://docs.python.org/3/library/functions.html#int)) Unique identifier for the target chat or username of the target channel (in the format @channelusername).
- user\_id ([int](https://docs.python.org/3/library/functions.html#int) | [str](https://docs.python.org/3/library/stdtypes.html#str)) Unique identifier of the target user.

#### **Returns**

On success, True is returned.

<span id="page-15-3"></span>**Return type** [bool](https://docs.python.org/3/library/functions.html#bool)

#### **Raises**

- NotFound Invalid Chat or User ID.
- Forbidden You do not have permission to ban Chat Member.
- **APIError** ban chat member Failed.

## async close()

Close http Events and bot

#### <span id="page-15-1"></span>async delete\_message(*chat\_id*, *message\_id*)

You can use this service to delete a message that you have already sent through the arm.

#### **Warning:**

#### **In Channel or Group:**

If it is a group or channel Manager, it can delete a message from (group or channel).

**In private message (PV):**

If the message was sent by a bot, it can be deleted with this method

#### **Parameters**

- chat\_id ([str](https://docs.python.org/3/library/stdtypes.html#str) | [int](https://docs.python.org/3/library/functions.html#int)) Unique identifier for the target chat or username of the target channel (in the format @channelusername).
- message\_id (bale. Message) Unique identifier for the message to delete.

#### **Raises**

- NotFound Invalid Message or Chat ID.
- Forbidden You do not have permission to Delete Message.
- APIError Delete Message Failed.

#### <span id="page-15-0"></span>async delete\_webhook()

This service is used to remove the webhook set for the bot.

#### **Returns**

On success, True is returned.

#### **Return type** [bool](https://docs.python.org/3/library/functions.html#bool)

# **Raises**

- Forbidden You do not have permission to delete Webhook.
- APIError Delete webhook Failed.

#### <span id="page-15-2"></span>async edit\_message(*chat\_id*, *message\_id*, *text*, *\**, *components=None*)

You can use this service to edit text messages that you have already sent through the arm.

#### **Parameters**

• chat\_id ([str](https://docs.python.org/3/library/stdtypes.html#str) | [int](https://docs.python.org/3/library/functions.html#int)) – Unique identifier for the target chat or username of the target channel (in the format @channelusername).

- <span id="page-16-2"></span>• message\_id ([str](https://docs.python.org/3/library/stdtypes.html#str) | [int](https://docs.python.org/3/library/functions.html#int)) – Unique identifier for the message to edit.
- text  $(str)$  $(str)$  $(str)$  New text of the message, 1-4096 characters after entities parsing.
- components (Optional[[bale.Components](#page-33-0) | bale.RemoveComponents]) An object for an inline keyboard.

#### **Raises**

- NotFound Invalid Message or Chat ID.
- Forbidden You do not have permission to Edit Message.
- APIError Edit Message Failed.

#### event(*coro*)

Set wrapper or listener for selected event (the name of function).

**Hint:** The name of the function for which you write the decorator is considered the name of the event.

#### <span id="page-16-1"></span>async forward\_message(*chat\_id*, *from\_chat\_id*, *message\_id*)

This service is used to send text messages.

#### **Parameters**

- chat\_id ([str](https://docs.python.org/3/library/stdtypes.html#str) | [int](https://docs.python.org/3/library/functions.html#int)) Unique identifier for the target chat or username of the target channel (in the format @channelusername).
- **from\_chat\_id** ([str](https://docs.python.org/3/library/stdtypes.html#str) | [int](https://docs.python.org/3/library/functions.html#int)) the chat where the original message was sent (or channel username in the format @channelusername).
- message\_id ([int](https://docs.python.org/3/library/functions.html#int) | [str](https://docs.python.org/3/library/stdtypes.html#str)) Message in the chat specified in from\_chat\_id.

### **Returns**

The Message

#### **Return type**

[bale.Message](#page-24-0)

## **Raises**

- NotFound Invalid Chat ID.
- Forbidden You do not have permission to send Message to this chat.
- **APIError** Forward Message Failed.

#### async get\_bot()

Get bot information

# **Returns**

Bot User information.

**Return type**

[bale.User](#page-29-0)

#### **Raises**

APIError – Get bot Failed.

#### <span id="page-16-0"></span>async get\_chat(*chat\_id*)

Use this method to get up-to-date information about the chat (current name of the user for one-on-one conversations, current username of a user, group or channel, etc.).

#### <span id="page-17-3"></span>**Parameters**

**chat\_id** ([int](https://docs.python.org/3/library/functions.html#int)  $\int str$  $\int str$ ) – Unique identifier for the target chat or username of the target channel (in the format @channelusername).

#### **Returns**

The chat or None if not found.

#### **Return type**

Optional[[bale.Chat](#page-27-0)]

## **Raises**

- Forbidden You do not have permission to get Chat.
- **APIError** Get chat Failed.

#### <span id="page-17-0"></span>async get\_chat\_administrators(*chat\_id*)

Use this method to get a list of administrators in a chat.

#### **Parameters**

**chat\_id** ([str](https://docs.python.org/3/library/stdtypes.html#str) | [int](https://docs.python.org/3/library/functions.html#int)) – Unique identifier for the target chat or username of the target channel (in the format @channelusername).

## **Returns**

list of chat member.

## **Return type**

List[[bale.ChatMember](#page-31-0)]

#### **Raises**

- NotFound Invalid Chat ID.
- Forbidden You do not have permission to get Administrators of the Chat.
- **APIError** get Administrators of the Chat from chat Failed.

#### <span id="page-17-1"></span>async get\_chat\_member(*chat\_id*, *user\_id*)

Use this method to get information about a member of a chat. The method is only guaranteed to work for other users if the bot is an administrator in the chat.

#### **Parameters**

- chat\_id ([str](https://docs.python.org/3/library/stdtypes.html#str) | [int](https://docs.python.org/3/library/functions.html#int)) Unique identifier for the target chat or username of the target channel (in the format @channelusername).
- user\_id (Optional[[int](https://docs.python.org/3/library/functions.html#int) | [str](https://docs.python.org/3/library/stdtypes.html#str)]) Unique identifier of the target user.

#### **Returns**

The chat member of None if not found.

#### **Return type**

Optional[[bale.ChatMember](#page-31-0)]

# **Raises**

- NotFound Invalid Chat or User ID.
- Forbidden You do not have permission to get Chat Member.
- APIError Get chat member Failed.

#### <span id="page-17-2"></span>async get\_chat\_members\_count(*chat\_id*)

Use this method to get the number of members in a chat.

#### <span id="page-18-3"></span>**Parameters**

**chat\_id** ([str](https://docs.python.org/3/library/stdtypes.html#str) | [int](https://docs.python.org/3/library/functions.html#int)) – Unique identifier for the target chat or username of the target channel (in the format @channelusername).

#### **Raises**

- NotFound Invalid Chat ID.
- Forbidden You do not have permission to get Members count of the Chat.
- **APIError** get Members count of the Chat Failed.

#### **Returns**

The members count of the chat

### **Return type**

[int](https://docs.python.org/3/library/functions.html#int)

#### <span id="page-18-1"></span>async get\_file(*file\_id*)

Use this method to get basic info about a file and prepare it for downloading. For the moment, bots can download files of up to 20 MB in size.

## **Parameters**

file\_id ([str](https://docs.python.org/3/library/stdtypes.html#str)) – Either the file identifier to get file information about.

#### **Returns**

The content of the file

# **Return type**

[bytes](https://docs.python.org/3/library/stdtypes.html#bytes)

## **Raises**

- NotFound Invalid file ID.
- Forbidden You do not have permission to download File.
- APIError download File Failed.

#### <span id="page-18-2"></span>async get\_user(*user\_id*)

This Method almost like [bale.Bot.get\\_chat](#page-16-0), but this a filter that only get user.

#### **Parameters**

 $user_id(int) - userid$  $user_id(int) - userid$  $user_id(int) - userid$ 

#### **Returns**

The user or None if not found.

#### **Return type**

Optional[[bale.User](#page-29-0)]

#### **Raises**

- Forbidden You do not have permission to get User.
- APIError Get user Failed.

#### <span id="page-18-0"></span>async invite\_user(*chat\_id*, *user\_id*)

Invite user to the chat

#### **Parameters**

- chat\_id ( $str | int$  $str | int$  $str | int$ ) Unique identifier for the target chat or username of the target channel (in the format @channelusername).
- user\_id ([str](https://docs.python.org/3/library/stdtypes.html#str) | [int](https://docs.python.org/3/library/functions.html#int)) Unique identifier for the target user.

<span id="page-19-3"></span>**Raises**

- NotFound Invalid Chat or User ID.
- Forbidden You do not have permission to Add user to Chat.
- **APIError** Invite user Failed.

### is\_closed()

[bool](https://docs.python.org/3/library/functions.html#bool): Connection Status

#### <span id="page-19-1"></span>async leave\_chat(*chat\_id*)

Use this method for your bot to leave a group, channel.

#### **Parameters**

**chat\_id** ([str](https://docs.python.org/3/library/stdtypes.html#str)  $|$  [int](https://docs.python.org/3/library/functions.html#int)) – Unique identifier for the target chat or username of the target channel (in the format @channelusername).

#### **Raises**

- Forbidden You do not have permission to Leave from chat.
- **APIError** Leave from chat Failed.

#### listen(*event\_name*)

Set wrapper or listener for selected event (custom function name).

#### **Parameters**

event\_name  $(str)$  $(str)$  $(str)$  – Name of the event to set.

#### async on\_error(*event\_name*, *error*)

a Event for get errors when exceptions

#### <span id="page-19-2"></span>run()

Starting the bot, updater and HTTPClient.

<span id="page-19-0"></span>async send\_audio(*chat\_id*, *audio*, *\**, *caption=None*, *components=None*, *reply\_to\_message\_id=None*) This service is used to send Audio.

### **Parameters**

- chat\_id ( $str | int$  $str | int$  $str | int$ ) Unique identifier for the target chat or username of the target channel (in the format @channelusername).
- audio (bale. InputFile) File to send. visit bale. InputFile to see more info.
- caption (Optional[[str](https://docs.python.org/3/library/stdtypes.html#str)]) Audio caption.
- components (Optional[[bale.Components](#page-33-0) | bale.RemoveComponents]) Message Components
- reply\_to\_message\_id ( $Optional[str|int]$  $Optional[str|int]$  $Optional[str|int]$  $Optional[str|int]$  $Optional[str|int]$ ) If the message is a reply, ID of the original message.

#### **Returns**

The Message.

#### **Return type**

[bale.Message](#page-24-0)

## **Raises**

- NotFound Invalid Chat ID.
- Forbidden You do not have permission to Send Audio to chat.

• APIError – Send Audio Failed.

#### <span id="page-20-3"></span><span id="page-20-1"></span>async send\_contact(*chat\_id*, *contact*)

This service is used to send contact.

#### **Parameters**

- chat\_id ([str](https://docs.python.org/3/library/stdtypes.html#str) | [int](https://docs.python.org/3/library/functions.html#int)) Unique identifier for the target chat or username of the target channel (in the format @channelusername).
- contact ([bale.ContactMessage](#page-37-0)) The Contact.

#### **Returns**

The Message.

## **Return type**

[bale.Message](#page-24-0)

#### **Raises**

- NotFound Invalid Chat ID.
- Forbidden You do not have permission to send Contact Message to this chat.
- APIError Send Contact Message Failed.

<span id="page-20-0"></span>async send\_document(*chat\_id*, *document*, *\**, *caption=None*, *components=None*, *reply\_to\_message\_id=None*)

This service is used to send document.

#### **Parameters**

- chat\_id ([str](https://docs.python.org/3/library/stdtypes.html#str) | [int](https://docs.python.org/3/library/functions.html#int)) Unique identifier for the target chat or username of the target channel (in the format @channelusername).
- document  $(bale.InputFile)$  $(bale.InputFile)$  $(bale.InputFile)$  File to send. visit  $bale.InputFile$  to see more info.
- caption (Optional[[str](https://docs.python.org/3/library/stdtypes.html#str)]) Document caption.
- components (Optional[[bale.Components](#page-33-0) | bale.RemoveComponents]) Message Components
- reply\_to\_message\_id ( $Optional[str | int]$  $Optional[str | int]$  $Optional[str | int]$  $Optional[str | int]$  $Optional[str | int]$ ) If the message is a reply, ID of the original message.

#### **Returns**

The Message.

#### **Return type**

[bale.Message](#page-24-0)

## **Raises**

- NotFound Invalid Chat ID.
- Forbidden You do not have permission to send Document to this chat.
- **APIError** Send Document Failed.

<span id="page-20-2"></span>async send\_invoice(*chat\_id*, *title*, *description*, *provider\_token*, *prices*, *\**, *payload=None*, *photo\_url=None*, *need\_name=False*, *need\_phone\_number=False*, *need\_email=False*, *need\_shipping\_address=False*, *is\_flexible=True*)

You can use this service to send money request messages.

<span id="page-21-1"></span>**Important:** When paying the amount, a fee will be charged from the sender.

#### **Parameters**

- chat\_id ( $str | int$  $str | int$  $str | int$ ) Unique identifier for the target chat or username of the target channel (in the format @channelusername).
- title  $(str)$  $(str)$  $(str)$  Product name. 1-32 characters.
- description ([str](https://docs.python.org/3/library/stdtypes.html#str)) Product description. 1-255 characters.
- provider\_token  $(str)$  $(str)$  $(str)$  You can use 3 methods to receive money: 1.Card number 2. Port number and acceptor number 3. Wallet number "Bale"
- prices (List [bale.  $Price$ ]) A list of prices.
- payload (Optional[[str](https://docs.python.org/3/library/stdtypes.html#str)]) Bot-defined invoice payload. This will not be displayed to the user, use for your internal processes.
- photo\_url (Optional[[str](https://docs.python.org/3/library/stdtypes.html#str)]) URL of the product photo for the invoice. Can be a photo of the goods or a marketing image for a service. People like it better when they see what they are paying for.
- need\_name  $(Optional[bool])$  $(Optional[bool])$  $(Optional[bool])$  Pass True, if you require the user's full name to complete the order.
- need\_phone\_number  $(Optional [bool])$  $(Optional [bool])$  $(Optional [bool])$  Pass True, if you require the user's phone number to complete the order.
- need\_email  $(Optional [bool])$  $(Optional [bool])$  $(Optional [bool])$  Pass True, if you require the user's email to complete the order.
- need\_shipping\_address (Optional [\[bool\]](https://docs.python.org/3/library/functions.html#bool)) Pass True, if you require the user's shipping address to complete the order.
- is\_flexible  $(Optional [bool])$  $(Optional [bool])$  $(Optional [bool])$  Pass True, if the final price depends on the shipping method.

#### **Return type**

[bale.Message](#page-24-0)

#### **Raises**

- NotFound Invalid Chat ID.
- Forbidden You do not have permission to send Invoice to this chat.
- **APIError** Send Invoice Failed.

#### <span id="page-21-0"></span>async send\_location(*chat\_id*, *location*)

Use this method to send point on the map.

#### **Parameters**

- chat\_id ([str](https://docs.python.org/3/library/stdtypes.html#str) | [int](https://docs.python.org/3/library/functions.html#int)) Unique identifier for the target chat or username of the target channel (in the format @channelusername).
- location (bale. Location) The Location.

#### **Returns**

The Message.

#### <span id="page-22-2"></span>**Return type**

[bale.Message](#page-24-0)

#### **Raises**

- NotFound Invalid Chat ID.
- Forbidden You do not have permission to send Location to this chat.
- APIError Send Location Failed.

<span id="page-22-0"></span>async send\_message(*chat\_id*, *text*, *\**, *components=None*, *reply\_to\_message\_id=None*)

This service is used to send text messages.

#### **Parameters**

- chat\_id ([str](https://docs.python.org/3/library/stdtypes.html#str) | [int](https://docs.python.org/3/library/functions.html#int)) Unique identifier for the target chat or username of the target channel (in the format @channelusername).
- text ([str](https://docs.python.org/3/library/stdtypes.html#str)) Text of the message to be sent. Max 4096 characters after entities parsing.
- components (Optional[[bale.Components](#page-33-0) | bale.RemoveComponents]) Message Components
- reply\_to\_message\_id (Optional[ $str | int$  $str | int$  $str | int$ ]) If the message is a reply, ID of the original message.

#### **Returns**

The Message

# **Return type**

[bale.Message](#page-24-0)

#### **Raises**

- NotFound Invalid Chat ID.
- Forbidden You do not have permission to send Message to this chat.
- APIError Send Message Failed.

<span id="page-22-1"></span>async send\_photo(*chat\_id*, *photo*, *\**, *caption=None*, *components=None*, *reply\_to\_message\_id=None*) This service is used to send photo.

#### **Parameters**

- chat\_id ([str](https://docs.python.org/3/library/stdtypes.html#str) | [int](https://docs.python.org/3/library/functions.html#int)) Unique identifier for the target chat or username of the target channel (in the format @channelusername).
- **photo** (bale. InputFile) File to send. visit bale. InputFile to see more info.
- caption (Optional[[str](https://docs.python.org/3/library/stdtypes.html#str)]) Photo caption.
- components (Optional[[bale.Components](#page-33-0) | bale.RemoveComponents]) Message Components
- reply\_to\_message\_id (Optional[[str](https://docs.python.org/3/library/stdtypes.html#str) | [int](https://docs.python.org/3/library/functions.html#int)]) If the message is a reply, ID of the original message.

#### **Returns**

The Message.

#### **Return type**

[bale.Message](#page-24-0)

#### **Raises**

- <span id="page-23-1"></span>• NotFound – Invalid Chat ID.
- Forbidden You do not have permission to Send Photo to chat.
- **APIError** Send photo Failed.

<span id="page-23-0"></span>async send\_video(*chat\_id*, *video*, *\**, *caption=None*, *components=None*, *reply\_to\_message\_id=None*) This service is used to send Video.

#### **Parameters**

- chat\_id ([str](https://docs.python.org/3/library/stdtypes.html#str) | [int](https://docs.python.org/3/library/functions.html#int)) Unique identifier for the target chat or username of the target channel (in the format @channelusername).
- video (bale. InputFile) File to send. visit bale. InputFile to see more info.
- caption (Optional[[str](https://docs.python.org/3/library/stdtypes.html#str)]) Video caption.
- components (Optional[[bale.Components](#page-33-0) | bale.RemoveComponents]) Message Components
- reply\_to\_message\_id (Optional[ $str | int$  $str | int$  $str | int$ ]) If the message is a reply, ID of the original message.

#### **Returns**

The Message.

#### **Return type**

[bale.Message](#page-24-0)

### **Raises**

- NotFound Invalid Chat ID.
- Forbidden You do not have permission to Send Video to chat.
- APIError Send Video Failed.

#### async set\_webhook(*url*)

Use this method to specify an url and receive incoming updates via an outgoing webhook. Whenever there is an update for the bot, Bale will send an HTTPS POST request to the specified url, containing An Update. In case of an unsuccessful request, Bale will give up after a reasonable amount of attempts.

#### **Parameters**

 $url$  ([str](https://docs.python.org/3/library/stdtypes.html#str)) – HTTPS url to send updates to. Use an empty string to remove webhook integration.

## **Returns**

On success, True is returned.

#### **Return type**

[bool](https://docs.python.org/3/library/functions.html#bool)

# property user

Represents the connected client. None if not logged in

### **Type**

Optional[[bale.User](#page-29-0)]

#### wait\_for(*event\_name*, *\**, *check=None*, *timeout=None*)

Waits for an event to be dispatched.

This could be used to wait for a user to reply to a message, or send a photo, or to edit a message in a selfcontained way. The timeout parameter is passed onto asyncio.wait\_for(). By default, it does not timeout. <span id="page-24-2"></span>Note that this does propagate the asyncio.TimeoutError for you in case of timeout and is provided for ease of use. In case the event returns multiple arguments, a tuple containing those arguments is returned instead. This function returns the first event that meets the requirements.

#### **Parameters**

- event\_name  $(str)$  $(str)$  $(str)$  Name of the event
- **check** (Optional[Callable[ $\ldots$ , [bool](https://docs.python.org/3/library/functions.html#bool)]]) A predicate to check what to wait for. The arguments must meet the parameters of the event being waited for.
- timeout (Optional[[float](https://docs.python.org/3/library/functions.html#float)]) The number of seconds to wait before timing out and raising asyncio.TimeoutError.

#### **Raises**

[asyncio.TimeoutError](https://docs.python.org/3/library/asyncio-exceptions.html#asyncio.TimeoutError) – If a timeout is provided, and it was reached.

# **Available Types**

#### **Message**

<span id="page-24-0"></span>class bale.Message(*message\_id*, *date*, *text=None*, *caption=None*, *forward\_from=None*, *forward\_from\_chat=None*, *forward\_from\_message\_id=None*, *from\_user=None*, *document=None*, *contact=None*, *location=None*, *chat=None*, *video=None*, *photos=None*, *reply\_to\_message=None*, *invoice=None*, *audio=None*, *successful\_payment=None*, *bot=None*, *\*\*options*)

#### Bases: [object](https://docs.python.org/3/library/functions.html#object)

This object shows a message.

#### message\_id

Unique message identifier inside this chat.

**Type** [str](https://docs.python.org/3/library/stdtypes.html#str)

#### <span id="page-24-1"></span>from\_user

Sender of the message; empty for messages sent to channels. For backward compatibility, this will contain a fake sender user in non-channel chats, if the message was sent on behalf of a chat.

#### **Type**

Optional[[bale.User](#page-29-0)]

### chat

Conversation the message belongs to.

### **Type**

[bale.Chat](#page-27-0)

# date

Date the message was sent in Unix time.

#### **Type**

[datetime.datetime](https://docs.python.org/3/library/datetime.html#datetime.datetime)

#### text

Message Content

**Type**

Optional[[str](https://docs.python.org/3/library/stdtypes.html#str)]

### <span id="page-25-0"></span>caption

Caption for the animation, audio, document, photo, video or voice.

# **Type**

Optional[[str](https://docs.python.org/3/library/stdtypes.html#str)]

#### forward\_from

For forwarded messages, sender of the original message.

**Type**

Optional[[bale.User](#page-29-0)]

# forward\_from\_chat

For messages forwarded from channels or from anonymous administrators, information about the original sender chat.

#### **Type**

Optional[[bale.Chat](#page-27-0)]

## reply\_to\_message

For replies, the original message. Note that the Message object in this field will not contain further reply\_to\_message fields even if it itself is a reply.

#### **Type**

Optional[[bale.Message](#page-24-0)]

#### contact

Message is a shared contact, information about the contact.

#### **Type**

Optional[[bale.ContactMessage](#page-37-0)]

#### location

Message is a shared location, information about the location.

#### **Type**

Optional[[bale.Location](#page-40-0)]

## document

Message is a general file, information about the file.

#### **Type**

Optional[[bale.Document](#page-38-0)]

#### video

Message is a video, information about the video.

#### **Type**

Optional[[bale.Video](#page-41-0)]

# audio

Message is an audio, information about the Audio.

## **Type**

Optional[[bale.Audio](#page-37-1)]

### new\_chat\_members

New members that were added to the group or supergroup and information about them (the bot itself may be one of these members). This list is empty if the message does not contain new chat members.

## **Type**

Optional[List[[bale.User](#page-29-0)]]

#### <span id="page-26-1"></span>left\_chat\_member

A member was removed from the group, information about them (this member may be the bot itself).

#### **Type**

Optional[[bale.User](#page-29-0)]

## invoice

Message is an invoice for a payment, information about the invoice.

**Type**

Optional[[bale.Invoice](#page-35-0)]

#### successful\_payment

Message is a service message about a successful payment, information about the payment.

#### **Type**

Optional[[bale.SuccessfulPayment](#page-36-1)]

#### <span id="page-26-0"></span>property attachment

Represents the message attachment. None if the message don't have any attachments

#### **Type** Optional[[bale.File](#page-38-1)]

property author

An alias for [from\\_user](#page-24-1)

#### property chat\_id

Represents the Unique identifier of Conversation the message belongs to.

#### **Type**

[str](https://docs.python.org/3/library/stdtypes.html#str) | [int](https://docs.python.org/3/library/functions.html#int)

# property content

Represents the message content. None if the message don't have text or caption

## **Type**

Optional[[str](https://docs.python.org/3/library/stdtypes.html#str)]

### async delete()

For the documentation of the arguments, please see [bale.Bot.delete\\_message\(\)](#page-15-1).

#### async edit(*text*, *\**, *components=None*)

For the documentation of the arguments, please see [bale.Bot.edit\\_message\(\)](#page-15-2)

#### async forward(*chat\_id*)

For the documentation of the arguments, please see [bale.Bot.forward\\_message\(\)](#page-16-1).

async reply(*text*, *\**, *components=None*)

For the documentation of the arguments, please see [bale.Bot.send\\_message\(\)](#page-22-0).

async reply\_audio(*audio*, *\**, *caption=None*, *components=None*)

For the documentation of the arguments, please see [bale.Bot.send\\_audio\(\)](#page-19-0).

async reply\_document(*document*, *\**, *caption=None*, *components=None*) For the documentation of the arguments, please see [bale.Bot.send\\_document\(\)](#page-20-0).

#### <span id="page-27-1"></span>async reply\_photo(*photo*, *\**, *caption=None*, *components=None*)

For the documentation of the arguments, please see [bale.Bot.send\\_photo\(\)](#page-22-1).

#### property reply\_to\_message\_id

Represents the Unique identifier of Original message, if the message has been replied. None If the message is not replied

**Type**

Optional[[str](https://docs.python.org/3/library/stdtypes.html#str)]

#### async reply\_video(*video*, *\**, *caption=None*, *components=None*)

For the documentation of the arguments, please see [bale.Bot.send\\_video\(\)](#page-23-0).

#### **Chat**

<span id="page-27-0"></span>class bale.Chat(*chat id, type, title=None, username=None, first\_name=None, last\_name=None*,

*pinned\_message=None*, *all\_members\_are\_administrators=None*, *invite\_link=None*, *bot=None*)

Bases: [object](https://docs.python.org/3/library/functions.html#object)

This object indicates a chat.

#### chat\_id

Unique identifier for this chat.

**Type**

[str](https://docs.python.org/3/library/stdtypes.html#str)

#### type

Type of chat.

**Type**

[str](https://docs.python.org/3/library/stdtypes.html#str)

# title

Title, for channels and group chats.

#### **Type**

Optional[[str](https://docs.python.org/3/library/stdtypes.html#str)]

#### username

Username, for private chats, supergroups and channels if available.

**Type**

Optional[[str](https://docs.python.org/3/library/stdtypes.html#str)]

## first\_name

First name of the other party in a private chat.

#### **Type**

Optional[[str](https://docs.python.org/3/library/stdtypes.html#str)]

#### last\_name

Last name of the other party in a private chat.

#### **Type**

Optional[[str](https://docs.python.org/3/library/stdtypes.html#str)]

#### <span id="page-28-1"></span>pinned\_message

Pinned messages in chat. Defaults to None.

## **Type**

Optional[[bale.Message](#page-24-0)]

### <span id="page-28-0"></span>invite\_link

Primary invite link, for groups and channel. Returned only in bale.Bot.get\_chat().

#### **Type**

Optional[[str](https://docs.python.org/3/library/stdtypes.html#str)]

#### all\_members\_are\_administrators

Does everyone have admin access?. Defaults to True. (for Group)

### **Type**

[bool](https://docs.python.org/3/library/functions.html#bool)

## async add\_user(*user*)

For the documentation of the arguments, please see [bale.Bot.invite\\_user\(\)](#page-18-0).

#### async ban\_chat\_member(*user*)

For the documentation of the arguments, please see [bale.Bot.ban\\_chat\\_member\(\)](#page-14-2).

#### async get\_chat\_administrators()

For the documentation of the arguments, please see [bale.Bot.get\\_chat\\_administrators\(\)](#page-17-0).

#### async get\_chat\_member(*user*)

For the documentation of the arguments, please see [bale.Bot.get\\_chat\\_member\(\)](#page-17-1).

#### async get\_chat\_members\_count()

For the documentation of the arguments, please see [bale.Bot.get\\_chat\\_members\\_count\(\)](#page-17-2).

#### async leave()

For the documentation of the method, please see [bale.Bot.leave\\_chat\(\)](#page-19-1).

#### property parsed\_type

Represents the parsed type of chat.

#### **Type**

bale.ChatType

#### async send(*text*, *components=None*)

For the documentation of the arguments, please see  $bale.Bot.send\_message(.)$ .

#### async send\_audio(*audio*, *\**, *caption=None*, *components=None*)

For the documentation of the arguments, please see [bale.Bot.send\\_audio\(\)](#page-19-0).

#### async send\_contact(*contact*)

For the documentation of the arguments, please see [bale.Bot.send\\_contact\(\)](#page-20-1).

#### async send\_document(*document*, *\**, *caption=None*, *components=None*)

For the documentation of the arguments, please see [bale.Bot.send\\_document\(\)](#page-20-0).

## async send\_invoice(*title*, *description*, *provider\_token*, *prices*, *\**, *payload=None*, *photo\_url=None*, *need\_name=False*, *need\_phone\_number=False*, *need\_email=False*, *need\_shipping\_address=False*, *is\_flexible=True*)

For the documentation of the arguments, please see [bale.Bot.send\\_invoice\(\)](#page-20-2)

## <span id="page-29-3"></span>async send\_location(*location*)

For the documentation of the arguments, please see [bale.Bot.send\\_location\(\)](#page-21-0).

async send\_photo(*photo*, *\**, *caption=None*, *components=None*)

For the documentation of the arguments, please see [bale.Bot.send\\_photo\(\)](#page-22-1).

async send\_video(*video*, *\**, *caption=None*, *components=None*)

For the documentation of the arguments, please see [bale.Bot.send\\_video\(\)](#page-23-0).

### **User**

<span id="page-29-0"></span>class bale.User(*user\_id*, *is\_bot*, *first\_name*, *last\_name=None*, *username=None*, *bot=None*) Bases: [object](https://docs.python.org/3/library/functions.html#object)

This object represents a Bale user or bot.

### <span id="page-29-1"></span>user\_id

Unique identifier for this user or bot.

**Type** [int](https://docs.python.org/3/library/functions.html#int)

#### is\_bot

True, if this user is a bot.

**Type** [bool](https://docs.python.org/3/library/functions.html#bool)

first\_name

User's or bot's first name.

**Type**

[str](https://docs.python.org/3/library/stdtypes.html#str)

# last\_name

User's or bot's last name.

# **Type**

Optional[[str](https://docs.python.org/3/library/stdtypes.html#str)]

#### username

User's or bot's username.

#### **Type**

Optional[[str](https://docs.python.org/3/library/stdtypes.html#str)]

# <span id="page-29-2"></span>property chat\_id

Aliases for [user\\_id](#page-29-1)

#### property mention

mention user with username.

#### **Type**

Optional[[str](https://docs.python.org/3/library/stdtypes.html#str)]

#### async send(*text*, *components=None*)

For the documentation of the arguments, please see [bale.Bot.send\\_message\(\)](#page-22-0).

```
async send_audio(audio, *, caption=None, components=None)
   bale.Bot.send_audio().
async send_contact(contact)
   bale.Bot.send_contact().
async send_document(document, *, caption=None, components=None)
   bale.Bot.send_document().
async send_invoice(title, description, provider_token, prices, *, payload=None, photo_url=None,
               need_name=False, need_phone_number=False, need_email=False,
               need_shipping_address=False, is_flexible=True)
   bale.Bot.send_invoice()
async send_location(location)
   bale.Bot.send_location().
async send_photo(photo, *, caption=None, components=None)
   bale.Bot.send_photo().
async send_video(video, *, caption=None, components=None)
```

```
bale.Bot.send_video().
```
#### **Callback Query**

```
class bale.CallbackQuery(callback_id, data=None, message=None, inline_message_id=None,
                           from_user=None, bot=None)
```
Bases: [object](https://docs.python.org/3/library/functions.html#object)

This object represents an incoming callback query from a callback button in an inline keyboard.

#### callback\_id

Unique identifier for this query.

**Type** [str](https://docs.python.org/3/library/stdtypes.html#str)

#### <span id="page-30-0"></span>from\_user

Sender.

```
Type
```
[bale.User](#page-29-0)

#### message

Message with the callback button that originated the query. Note that message content and message date will not be available if the message is too old.

#### **Type**

[bale.Message](#page-24-0)

#### inline\_message\_id

Identifier of the message sent via the bot in inline mode, that originated the query.

**Type** [str](https://docs.python.org/3/library/stdtypes.html#str)

## <span id="page-31-3"></span>data

Data associated with the callback button. Be aware that the message, which originated the query, can contain no callback buttons with this data.

#### **Type**

[str](https://docs.python.org/3/library/stdtypes.html#str)

# <span id="page-31-2"></span>property user

Aliases for [from\\_user](#page-30-0)

# **Chat Member**

#### <span id="page-31-0"></span>class bale.ChatMember(*chat\_id*, *status*, *user*, *permissions*, *bot*)

Bases: [object](https://docs.python.org/3/library/functions.html#object)

This object shows a member in chat

#### user

Information about the user.

**Type**

[bale.User](#page-29-0)

#### status

The member's status in the chat.

**Type** [str](https://docs.python.org/3/library/stdtypes.html#str)

# permissions

The member's permissions in the chat.

#### **Type**

[bale.Permissions](#page-31-1)

## async ban()

For the documentation of the arguments, please see [bale.Bot.ban\\_chat\\_member\(\)](#page-14-2).

# property parsed\_status

Represents the parsed member's status.

**Type**

bale.ChatMemberStatus

## **Permissions**

<span id="page-31-1"></span>class bale.Permissions(*can\_be\_edited=False*, *can\_change\_info=False*, *can\_post\_messages=False*, *can\_edit\_messages=False*, *can\_delete\_messages=False*, *can\_invite\_users=False*, *can\_restrict\_members=False*, *can\_pin\_messages=False*, *can\_promote\_members=False*, *can\_send\_messages=False*, *can\_send\_media\_messages=False*)

Bases: [object](https://docs.python.org/3/library/functions.html#object)

This object shows the permissions and permissions of an admin or a member in a group (or channel).

#### **Parameters**

- <span id="page-32-0"></span>• can\_be\_edited ([bool](https://docs.python.org/3/library/functions.html#bool)) – Can you edit?. Defaults to False.
- can\_change\_info  $(bool)$  $(bool)$  $(bool)$  Can you edit group information? Defaults to False.
- can\_post\_messages ([bool](https://docs.python.org/3/library/functions.html#bool)) Can he post a message?. Defaults to False.
- can\_edit\_messages ([bool](https://docs.python.org/3/library/functions.html#bool)) Can you edit your message? Defaults to False.
- can\_delete\_messages ([bool](https://docs.python.org/3/library/functions.html#bool)) Can it erase messages? Defaults to False.
- can\_invite\_users ([bool](https://docs.python.org/3/library/functions.html#bool)) Can it invite users to chat? Defaults to False.
- can\_restrict\_members ([bool](https://docs.python.org/3/library/functions.html#bool)) Defaults to False.
- can\_pin\_messages ([bool](https://docs.python.org/3/library/functions.html#bool)) Can you pin your message? Defaults to False.
- can\_promote\_members ([bool](https://docs.python.org/3/library/functions.html#bool)) Defaults to False.
- can\_send\_messages  $(bool)$  $(bool)$  $(bool)$  Can he send a message?. Defaults to False.
- can\_send\_media\_messages ([bool](https://docs.python.org/3/library/functions.html#bool)) Can it attach a file with the message? Defaults to False.

classmethod from\_dict(*data*)

#### **Parameters**

data  $(dict)$  $(dict)$  $(dict)$  – Data

#### **Update**

class bale.Update(*update\_id*, *type*, *callback\_query=None*, *message=None*, *edited\_message=None*, *bot=None*)

Bases: [object](https://docs.python.org/3/library/functions.html#object)

This object represents an incoming update.

### update\_id

The update's unique identifier. Update identifiers start from a certain positive number and increase sequentially. This ID becomes especially handy if you're using Webhooks, since it allows you to ignore repeated updates or to restore the correct update sequence, should they get out of order. If there are no new updates for at least a week, then identifier of the next update will be chosen randomly instead of sequentially.

**Type**

[int](https://docs.python.org/3/library/functions.html#int)

#### callback\_query

New incoming callback query.

#### **Type**

Optional[[bale.CallbackQuery](#page-30-1)]

#### message

New incoming message of any kind - text, photo, sticker, etc.

#### **Type**

Optional[[bale.Message](#page-24-0)]

### edited\_message

New version of a message that is known to the bot and was edited.

**Type**

Optional[[bale.Message](#page-24-0)]

# <span id="page-33-3"></span>**UI**

# **Components**

#### <span id="page-33-0"></span>class bale.Components

Bases: [object](https://docs.python.org/3/library/functions.html#object)

This object shows a Component.

### add\_inline\_keyboard(*inline\_keyboard*, *row=1*)

Use this method to add InlineKeyboard component.

## **Parameters**

- inline\_keyboard (bale. InlineKeyboard) The Component you want to add
- row  $(int)$  $(int)$  $(int)$  The Component row number

## add\_menu\_keyboard(*menu\_keyboard*, *row=1*)

Use this method to add MenuKeyboard component.

#### **Parameters**

- menu\_keyboard ([bale.MenuKeyboard](#page-34-1)) The Component you want to add
- row ([int](https://docs.python.org/3/library/functions.html#int)) The Component row number

## <span id="page-33-2"></span>property inline\_keyboards

Represents the InlineKeyboards list.

## **Type**

List[[bale.InlineKeyboard](#page-34-0)]

# <span id="page-33-1"></span>property menu\_keyboards

Represents the MenuKeyboards list.

# **Type**

List[[bale.MenuKeyboard](#page-34-1)]

# remove\_inline\_keyboard(*inline\_keyboard*, *row=1*)

Use this method to remove InlineKeyboard component.

## **Parameters**

- inline\_keyboard (bale. InlineKeyboard) The Component you want to remove
- row ([int](https://docs.python.org/3/library/functions.html#int)) The Component row number

# remove\_menu\_keyboard(*menu\_keyboard*, *row=1*)

Use this method to remove MenuKeyboard component.

#### **Parameters**

- menu\_keyboard (bale. MenuKeyboard) The Component you want to remove
- row ([int](https://docs.python.org/3/library/functions.html#int)) The Component row number

## <span id="page-34-2"></span>**Inline Keyboard**

```
class bale.InlineKeyboard(text, *, callback_data=None, url=None, switch_inline_query=None,
                              switch_inline_query_current_chat=None)
```
Bases: [object](https://docs.python.org/3/library/functions.html#object)

This object shows an inline keyboard (within the message).

#### text

Label text on the button.

**Type**

[str](https://docs.python.org/3/library/stdtypes.html#str)

#### callback\_data

If set, pressing the button will prompt the user to select one of their chats, open that chat and insert the bot's username and the specified inline query in the input field. Can be empty, in which case just the bot's username will be inserted. Defaults to None.

#### **Type**

Optional[[str](https://docs.python.org/3/library/stdtypes.html#str)]

#### url

HTTP url to be opened when the button is pressed. Defaults to None.

#### **Type**

Optional[[str](https://docs.python.org/3/library/stdtypes.html#str)]

#### switch\_inline\_query

If set, pressing the button will prompt the user to select one of their chats, open that chat and insert the bot's username and the specified inline query in the input field. Can be empty, in which case just the bot's username will be inserted. Defaults to None.

#### **Type**

Optional[[str](https://docs.python.org/3/library/stdtypes.html#str)]

### switch\_inline\_query\_current\_chat

If set, pressing the button will insert the bot's username and the specified inline query in the current chat's input field. Can be empty, in which case only the bot's username will be inserted. Defaults to None.

#### **Type**

Optional[[str](https://docs.python.org/3/library/stdtypes.html#str)]

### **Menu Keyboard**

## <span id="page-34-1"></span>class bale.MenuKeyboard(*text*, *\**, *request\_contact=False*, *request\_location=False*)

Bases: [object](https://docs.python.org/3/library/functions.html#object)

This object shows a Menu keyboard

#### text

Keyboard Text.

**Type** [str](https://docs.python.org/3/library/stdtypes.html#str)

#### <span id="page-35-1"></span>request\_contact

If True, the user's phone number will be sent as a contact when the button is pressed.

# **Type**

Optional[[bool](https://docs.python.org/3/library/functions.html#bool)]

# request\_location

If True, the user's current location will be sent when the button is pressed. Available in private chats only.

#### **Type**

Optional[[bool](https://docs.python.org/3/library/functions.html#bool)]

## **Payments**

# **Invoice**

<span id="page-35-0"></span>class bale.Invoice(*title*, *description*, *start\_parameter*, *currency*, *total\_amount*)

Bases: [object](https://docs.python.org/3/library/functions.html#object)

This object shows Invoice

# title

Product name.

**Type**

[str](https://docs.python.org/3/library/stdtypes.html#str)

# description

Product description.

#### **Type**

[str](https://docs.python.org/3/library/stdtypes.html#str)

# start\_parameter

Unique bot deep-linking parameter that can be used to generate this invoice.

**Type**

[str](https://docs.python.org/3/library/stdtypes.html#str)

# currency

Three-letter ISO 4217 currency code.

**Type** [str](https://docs.python.org/3/library/stdtypes.html#str)

# total\_amount

Total price in the smallest units of the currency (integer, not float/double).

# **Type**

[int](https://docs.python.org/3/library/functions.html#int)

# <span id="page-36-3"></span>**Price**

#### <span id="page-36-0"></span>class bale.Price(*label=None*, *amount=None*)

Bases: [object](https://docs.python.org/3/library/functions.html#object)

This object shows a Price

### label

Label Price.

**Type** Optional[[str](https://docs.python.org/3/library/stdtypes.html#str)]

### amount

Amount Price.

**Type**

Optional[[int](https://docs.python.org/3/library/functions.html#int)]

# **Successful Payment**

# <span id="page-36-1"></span>class bale.SuccessfulPayment(*currency*, *total\_amount*, *invoice\_payload=None*, *shipping\_option\_id=None*)

Bases: [object](https://docs.python.org/3/library/functions.html#object)

This object contains basic information about a successful payment.

#### currency

The currency in which the transaction was made.

# **Type**

[str](https://docs.python.org/3/library/stdtypes.html#str)

## total\_amount

The total sum of the transaction amount.

**Type** [int](https://docs.python.org/3/library/functions.html#int)

# <span id="page-36-2"></span>invoice\_payload

Bot specified invoice payload.

# **Type**

Optional[[str](https://docs.python.org/3/library/stdtypes.html#str)]

## shipping\_option\_id

Identifier of the shipping option chosen by the user.

### **Type**

Optional[[str](https://docs.python.org/3/library/stdtypes.html#str)]

# property payload

Aliases for [invoice\\_payload](#page-36-2)

# <span id="page-37-2"></span>**Attachments**

## **Audio**

<span id="page-37-1"></span>class bale.Audio(*file\_id*, *duration=None*, *file\_size=None*, *bot=None*, *mime\_type=None*, *title=None*) Bases: [File](#page-38-1)

This object shows an Audio.

## file\_id

Identifier for this file, which can be used to download or reuse the file.

**Type** [str](https://docs.python.org/3/library/stdtypes.html#str)

### duration

Duration of the audio in seconds as defined by sender.

**Type**

# [int](https://docs.python.org/3/library/functions.html#int)

# file\_size

File size in bytes.

**Type** [int](https://docs.python.org/3/library/functions.html#int)

# mime\_type

MIME type of the file as defined by sender.

**Type**

Optional[[str](https://docs.python.org/3/library/stdtypes.html#str)]

# title

Title of the audio as defined by sender or by audio tags.

### **Type**

Optional[[str](https://docs.python.org/3/library/stdtypes.html#str)]

# **Contact**

### <span id="page-37-0"></span>class bale.ContactMessage(*phone\_number*, *first\_name=None*, *last\_name=None*)

Bases: [object](https://docs.python.org/3/library/functions.html#object)

This object shows a Message Contact.

## phone\_number

**Type** [int](https://docs.python.org/3/library/functions.html#int)

first\_name

**Type** [str](https://docs.python.org/3/library/stdtypes.html#str)

last\_name

**Type**

Optional[[str](https://docs.python.org/3/library/stdtypes.html#str)]

# <span id="page-38-3"></span>**Document**

<span id="page-38-0"></span>class bale.Document(*file\_id*, *file\_name=None*, *mime\_type=None*, *file\_size=None*, *bot=None*)

Bases: [File](#page-38-1)

This object shows a Document.

# file\_id

Identifier for this file, which can be used to download or reuse the file.

**Type** [str](https://docs.python.org/3/library/stdtypes.html#str)

# file\_name

Original filename as defined by sender.

**Type**

Optional[[str](https://docs.python.org/3/library/stdtypes.html#str)]

# mime\_type

MIME type of the file as defined by sender.

**Type**

Optional[[str](https://docs.python.org/3/library/stdtypes.html#str)]

# file\_size

File size in bytes.

## **Type**

Optional[[int](https://docs.python.org/3/library/functions.html#int)]

# **File**

<span id="page-38-1"></span>class bale.File(*file\_type*, *file\_id*, *file\_size*, *mime\_type*, *bot*, *\*\*kwargs*)

Bases: [object](https://docs.python.org/3/library/functions.html#object)

This object shows a Base File Class.

# <span id="page-38-2"></span>file\_type

Type of the file.

# **Type**

[str](https://docs.python.org/3/library/stdtypes.html#str)

# file\_id

Identifier for this file, which can be used to download or reuse the file.

# **Type**

[str](https://docs.python.org/3/library/stdtypes.html#str)

# file\_size

File size in bytes.

# **Type**

Optional[[int](https://docs.python.org/3/library/functions.html#int)]

#### <span id="page-39-1"></span>mime\_type

MIME type of the file as defined by sender.

# **Type**

Optional[[str](https://docs.python.org/3/library/stdtypes.html#str)]

### extra

The rest of the file information.

**Type**

Optional[[dict](https://docs.python.org/3/library/stdtypes.html#dict)]

**Note:** You can get more information from the file with extra.

### property base\_file

Represents the Base File Class of this file

**Type**

[bale.File](#page-38-1)

## async get()

For the documentation of the arguments, please see [bale.Bot.get\\_file\(\)](#page-18-1).

#### async save\_to\_memory(*out*)

Download this file into memory. out needs to be supplied with a [io.BufferedIOBase](https://docs.python.org/3/library/io.html#io.BufferedIOBase), the file contents will be saved to that object using the [io.BufferedIOBase.write\(\)](https://docs.python.org/3/library/io.html#io.BufferedIOBase.write) method.

#### **Parameters**

out (io.BinaryIO) – A file-like object. Must be opened for writing in binary mode.

## to\_input\_file()

Converts the file to a standard object for sending/uploading it. This object is require in the file sending methods.

### **Returns**

The [bale.InputFile](#page-39-0) Object for send.

#### **Return type**

[bale.InputFile](#page-39-0)

## property type

a Shortcut for use bale. File. file\_type

#### **Type**

[str](https://docs.python.org/3/library/stdtypes.html#str)

#### **Input File**

<span id="page-39-0"></span>class bale.InputFile(*file*, *\**, *file\_name=None*)

Bases: [object](https://docs.python.org/3/library/functions.html#object)

This object shows a file ready to send/upload.

**Warning:** Just for upload file, you can use "file\_name" param.

### <span id="page-40-1"></span>**Parameters**

- file ([io.BufferedReader](https://docs.python.org/3/library/io.html#io.BufferedReader) | [str](https://docs.python.org/3/library/stdtypes.html#str) | [bytes](https://docs.python.org/3/library/stdtypes.html#bytes)) Your File. Pass a file\_id as String to send a file that exists on the Bale servers (recommended), pass an HTTP URL as a String for Bale to get a file from the Internet, or upload a new one.
- file\_name (Optional[[str](https://docs.python.org/3/library/stdtypes.html#str)]) Additional interface options. It is used only when uploading a file.

# **Location**

<span id="page-40-0"></span>class bale.Location(*longitude*, *latitude*)

Bases: [object](https://docs.python.org/3/library/functions.html#object)

This object shows an Location

#### longitude

Location longitude

**Type**

[int](https://docs.python.org/3/library/functions.html#int)

# latitude

Location latitude

**Type** [int](https://docs.python.org/3/library/functions.html#int)

property link

Export location link from Google map

**Type** [str](https://docs.python.org/3/library/stdtypes.html#str)

# **Photo**

class bale.Photo(*file\_id*, *width*, *height*, *file\_size*, *bot*)

Bases: [File](#page-38-1)

This object shows a Photo.

## file\_id

Identifier for this file, which can be used to download or reuse the file.

**Type**

[str](https://docs.python.org/3/library/stdtypes.html#str)

# width

Photo width as defined by sender.

**Type** [int](https://docs.python.org/3/library/functions.html#int)

height

Photo height as defined by sender.

**Type**

[str](https://docs.python.org/3/library/stdtypes.html#str)

# <span id="page-41-1"></span>file\_size

File size in bytes.

**Type**

[int](https://docs.python.org/3/library/functions.html#int)

# **Video**

<span id="page-41-0"></span>class bale.Video(*file\_id*, *mime\_type*, *width*, *height*, *file\_size*, *duration*, *bot*) Bases: [File](#page-38-1)

This object shows a Video.

## file\_id

Identifier for this file, which can be used to download or reuse the file.

**Type**

[str](https://docs.python.org/3/library/stdtypes.html#str)

# width

Video width as defined by sender.

**Type**

[int](https://docs.python.org/3/library/functions.html#int)

# file\_size

File size in bytes.

**Type**

[int](https://docs.python.org/3/library/functions.html#int)

# height

Video height as defined by sender.

# **Type**

[str](https://docs.python.org/3/library/stdtypes.html#str)

# duration

Duration of the video in seconds as defined by sender.

# **Type**

[int](https://docs.python.org/3/library/functions.html#int)

# mime\_type

MIME type of file as defined by sender.

# **Type**

[str](https://docs.python.org/3/library/stdtypes.html#str)

# <span id="page-42-2"></span><span id="page-42-0"></span>**5.2 Helpers**

# **5.2.1 Deep Link**

helpers.create\_deep\_linked\_url(*payload*)

Creating a deep link for the bot.

**Parameters**

- bot\_username  $(str)$  $(str)$  $(str)$  The username of bot.
- payload ([str](https://docs.python.org/3/library/stdtypes.html#str)) The Payload of deep link

# <span id="page-42-1"></span>**5.3 Change Log**

Project changes are shown on this page.

# **5.3.1 v2.4.6**

# **New Features**

- Components have been moved to *ui*
- Improve the process of using Components and Files
- Add new method [bale.Bot.send\\_audio\(\)](#page-19-0)
- Support from *400* status code Errors in bale.HTTPClient
- Full support from "Bale" rate limits
- Add [bale.Message.attachment](#page-26-0), [bale.Components.menu\\_keyboards](#page-33-1), [bale.Components.](#page-33-2) [inline\\_keyboards](#page-33-2)
- Update License to LGP
- Improve documentation
- Update [examples](https://github.com/python-bale-bot/python-bale-bot/tree/master/examples) directory

# **Bug Fixes**

- Fix bug of stopping the Bot
- Fix the problem of [bale.Bot.send\\_invoice\(\)](#page-20-2) & [bale.Bot.send\\_video\(\)](#page-23-0) checkers

# **5.3.2 v2.4.5**

# **New Features**

- Improve documentation
- Add new methods ([bale.Bot.forward\\_message\(\)](#page-16-1), [bale.Bot.ban\\_chat\\_member\(\)](#page-14-2), [bale.Bot.](#page-23-0) [send\\_video\(\)](#page-23-0))
- Add new event bale.Bot.on\_edited\_message()

# **Bug Fixes**

- Fix bugs in parse Updates
- Updater.\_\_lock bug
- bale.Update.type bugs
- Fix [bale.Chat.invite\\_link](#page-28-0) bugs
- Improving the [bale.Message](#page-24-0) class (*\_\_eq\_\_*, *\_\_ne\_\_*, *\_\_repr\_\_*)
- Add new type *channel* to bale.ChatType

# **5.3.3 v2.4.4**

# **New Features**

- Improve the bale.RateLimit object
- Add new bale.Updater
- Adding the method of [bale.Bot.send\\_location\(\)](#page-21-0) and [bale.Bot.send\\_contact\(\)](#page-20-1)
- Update Readme file

# **Bug Fixes**

- Fix *http* error
- Fix *bale.EventType.BEFORE\_READY* and bale.on\_before\_ready() bug
- Fix bot closing problem

# **5.3.4 v2.4.3**

# **Bug Fixes**

- Changes in some functions and commands
- Add bale.Bot.download\_file() for Download files with *file\_id*
- Update *LICENSE*
- Improve Code Quality

# **5.3.5 v2.4.2**

# **Bug Fixes**

- Changes in some functions and commands
- Improve Code Quality

# **5.3.6 v2.4.1**

# **New Features**

- Add updater param to bale. Bot for Custom-Updater
- Add bale.Message.type & support bale.UpdateType from it
- Update Readme file

# **Bug Fixes**

• Improve Code Quality

# **5.3.7 v2.4.0**

# **New Features**

- New changes for better Connections
- Synchronization of Exceptions with document
- Add Support from local rate limits
- Add support from bale.HTTPClient errors

# **Advance**

- Add a Response Parser for connections
- Add Type Checker to All functions
- Add new supporter class for Rate Limits
- Synchronization of methods and Improve Code in many Models ([bale.User](#page-29-0), [bale.Chat](#page-27-0), [bale.Bot](#page-14-3), [bale.](#page-24-0) [Message](#page-24-0) )
- Add [bale.User.chat\\_id](#page-29-2)
- Add bale.error.RateLimited Error
- Add sleep\_after\_every\_get\_updates param to [bale.Bot.run\(\)](#page-19-2) and bale.Bot.start()

# **Bug Fixes**

• Improve Code Quality

# **5.3.8 v2.3.2**

# **New Features**

- Add new methods [bale.Bot.get\\_user\(\)](#page-18-2) and bale.Bot.invite\_to\_chat() function
- Support bale.Chat.invite\_to\_chat() from [bale.Bot.get\\_user\(\)](#page-18-2)
- Add bale.Chat.mention and bale.Chat.link property to [bale.Chat](#page-27-0)
- Add [bale.CallbackQuery.user](#page-31-2) property to [bale.CallbackQuery](#page-30-1) . [bale.CallbackQuery.user](#page-31-2) is a aliases for [bale.CallbackQuery.from\\_user](#page-30-0).
- Add on\_member\_chat\_join and on\_member\_chat\_leave events
- Add bale.MemberRole.is\_admin() and bale.MemberRole.is\_owner() function to bale.MemberRole
- Add *save* and *read* function to be *bale.Document*
- Add *get\_file* function to *bale.HTTPClient*

# **Bug Fixes**

- Fixed some function in bale. Bot
- Fixed Bad Request error in [bale.Bot.get\\_chat\(\)](#page-16-0)
- Fixed *on\_ready* event bug
- Fixed [bale.Bot.get\\_chat\(\)](#page-16-0) bugs

# <span id="page-45-0"></span>**5.4 Examples**

In this section, there are some robots that are written with python-bale-bot.

# **5.4.1** examples.basic

This robot will answer you with only some commands.

# **5.4.2** examples.inlinemarkup

This example sheds some light on inline keyboards, callback queries and message editing.

# **5.4.3** examples.attachment

A basic example of a bot that can send media

# **5.4.4** examples.invoice

A basic example of a bot that can accept payments.

# **5.4.5** examples.conversation

A common task for a bot is to ask information from the user.

# **INDEX**

# <span id="page-48-0"></span>A

add\_event() (*bale.Bot method*), [11](#page-14-4) add\_inline\_keyboard() (*bale.Components method*), [30](#page-33-3) add\_menu\_keyboard() (*bale.Components method*), [30](#page-33-3) add\_user() (*bale.Chat method*), [25](#page-28-1) all\_members\_are\_administrators (*bale.Chat attribute*), [25](#page-28-1) amount (*bale.Price attribute*), [33](#page-36-3) attachment (*bale.Message property*), [23](#page-26-1) audio (*bale.Message attribute*), [22](#page-25-0) Audio (*class in bale*), [34](#page-37-2) author (*bale.Message property*), [23](#page-26-1)

# B

ban() (*bale.ChatMember method*), [28](#page-31-3) ban\_chat\_member() (*bale.Bot method*), [11](#page-14-4) ban\_chat\_member() (*bale.Chat method*), [25](#page-28-1) base\_file (*bale.File property*), [36](#page-39-1) Bot (*class in bale*), [11](#page-14-4)

# C

callback\_data (*bale.InlineKeyboard attribute*), [31](#page-34-2) callback\_id (*bale.CallbackQuery attribute*), [27](#page-30-2) callback\_query (*bale.Update attribute*), [29](#page-32-0) CallbackQuery (*class in bale*), [27](#page-30-2) caption (*bale.Message attribute*), [22](#page-25-0) chat (*bale.Message attribute*), [21](#page-24-2) Chat (*class in bale*), [24](#page-27-1) chat\_id (*bale.Chat attribute*), [24](#page-27-1) chat\_id (*bale.Message property*), [23](#page-26-1) chat\_id (*bale.User property*), [26](#page-29-3) ChatMember (*class in bale*), [28](#page-31-3) close() (*bale.Bot method*), [12](#page-15-3) Components (*class in bale*), [30](#page-33-3) contact (*bale.Message attribute*), [22](#page-25-0) ContactMessage (*class in bale*), [34](#page-37-2) content (*bale.Message property*), [23](#page-26-1) create\_deep\_linked\_url() (*bale.helpers method*), [39](#page-42-2) currency (*bale.Invoice attribute*), [32](#page-35-1) currency (*bale.SuccessfulPayment attribute*), [33](#page-36-3)

# D

data (*bale.CallbackQuery attribute*), [27](#page-30-2) date (*bale.Message attribute*), [21](#page-24-2) delete() (*bale.Message method*), [23](#page-26-1) delete\_message() (*bale.Bot method*), [12](#page-15-3) delete\_webhook() (*bale.Bot method*), [12](#page-15-3) description (*bale.Invoice attribute*), [32](#page-35-1) document (*bale.Message attribute*), [22](#page-25-0) Document (*class in bale*), [35](#page-38-3) duration (*bale.Audio attribute*), [34](#page-37-2) duration (*bale.Video attribute*), [38](#page-41-1)

# E

edit() (*bale.Message method*), [23](#page-26-1) edit\_message() (*bale.Bot method*), [12](#page-15-3) edited\_message (*bale.Update attribute*), [29](#page-32-0) event() (*bale.Bot method*), [13](#page-16-2) extra (*bale.File attribute*), [36](#page-39-1)

# F

File (*class in bale*), [35](#page-38-3) file\_id (*bale.Audio attribute*), [34](#page-37-2) file\_id (*bale.Document attribute*), [35](#page-38-3) file\_id (*bale.File attribute*), [35](#page-38-3) file\_id (*bale.Photo attribute*), [37](#page-40-1) file\_id (*bale.Video attribute*), [38](#page-41-1) file\_name (*bale.Document attribute*), [35](#page-38-3) file\_size (*bale.Audio attribute*), [34](#page-37-2) file\_size (*bale.Document attribute*), [35](#page-38-3) file\_size (*bale.File attribute*), [35](#page-38-3) file\_size (*bale.Photo attribute*), [37](#page-40-1) file\_size (*bale.Video attribute*), [38](#page-41-1) file\_type (*bale.File attribute*), [35](#page-38-3) first\_name (*bale.Chat attribute*), [24](#page-27-1) first\_name (*bale.ContactMessage attribute*), [34](#page-37-2) first\_name (*bale.User attribute*), [26](#page-29-3) forward() (*bale.Message method*), [23](#page-26-1) forward\_from (*bale.Message attribute*), [22](#page-25-0) forward\_from\_chat (*bale.Message attribute*), [22](#page-25-0) forward\_message() (*bale.Bot method*), [13](#page-16-2) from\_dict() (*bale.Permissions class method*), [29](#page-32-0) from\_user (*bale.CallbackQuery attribute*), [27](#page-30-2)

from\_user (*bale.Message attribute*), [21](#page-24-2)

# G

get() (*bale.File method*), [36](#page-39-1) get\_bot() (*bale.Bot method*), [13](#page-16-2) get\_chat() (*bale.Bot method*), [13](#page-16-2) get\_chat\_administrators() (*bale.Bot method*), [14](#page-17-3) get\_chat\_administrators() (*bale.Chat method*), [25](#page-28-1) get\_chat\_member() (*bale.Bot method*), [14](#page-17-3) get\_chat\_member() (*bale.Chat method*), [25](#page-28-1) get\_chat\_members\_count() (*bale.Bot method*), [14](#page-17-3) get\_chat\_members\_count() (*bale.Chat method*), [25](#page-28-1) get\_file() (*bale.Bot method*), [15](#page-18-3) get\_user() (*bale.Bot method*), [15](#page-18-3)

# H

height (*bale.Photo attribute*), [37](#page-40-1) height (*bale.Video attribute*), [38](#page-41-1)

# I

inline\_keyboards (*bale.Components property*), [30](#page-33-3) inline\_message\_id (*bale.CallbackQuery attribute*), [27](#page-30-2) InlineKeyboard (*class in bale*), [31](#page-34-2) InputFile (*class in bale*), [36](#page-39-1) invite\_link (*bale.Chat attribute*), [25](#page-28-1) invite\_user() (*bale.Bot method*), [15](#page-18-3) invoice (*bale.Message attribute*), [23](#page-26-1) Invoice (*class in bale*), [32](#page-35-1) invoice\_payload (*bale.SuccessfulPayment attribute*), [33](#page-36-3) is\_bot (*bale.User attribute*), [26](#page-29-3) is\_closed() (*bale.Bot method*), [16](#page-19-3)

# L

label (*bale.Price attribute*), [33](#page-36-3) last\_name (*bale.Chat attribute*), [24](#page-27-1) last\_name (*bale.ContactMessage attribute*), [34](#page-37-2) last\_name (*bale.User attribute*), [26](#page-29-3) latitude (*bale.Location attribute*), [37](#page-40-1) leave() (*bale.Chat method*), [25](#page-28-1) leave\_chat() (*bale.Bot method*), [16](#page-19-3) left\_chat\_member (*bale.Message attribute*), [23](#page-26-1) link (*bale.Location property*), [37](#page-40-1) listen() (*bale.Bot method*), [16](#page-19-3) location (*bale.Message attribute*), [22](#page-25-0) Location (*class in bale*), [37](#page-40-1) longitude (*bale.Location attribute*), [37](#page-40-1)

# M

mention (*bale.User property*), [26](#page-29-3) menu\_keyboards (*bale.Components property*), [30](#page-33-3) MenuKeyboard (*class in bale*), [31](#page-34-2) message (*bale.CallbackQuery attribute*), [27](#page-30-2)

message (*bale.Update attribute*), [29](#page-32-0) Message (*class in bale*), [21](#page-24-2) message\_id (*bale.Message attribute*), [21](#page-24-2) mime\_type (*bale.Audio attribute*), [34](#page-37-2) mime\_type (*bale.Document attribute*), [35](#page-38-3) mime\_type (*bale.File attribute*), [35](#page-38-3) mime\_type (*bale.Video attribute*), [38](#page-41-1)

# N

new\_chat\_members (*bale.Message attribute*), [22](#page-25-0)

# $\Omega$

on\_error() (*bale.Bot method*), [16](#page-19-3)

# P

parsed\_status (*bale.ChatMember property*), [28](#page-31-3) parsed\_type (*bale.Chat property*), [25](#page-28-1) payload (*bale.SuccessfulPayment property*), [33](#page-36-3) permissions (*bale.ChatMember attribute*), [28](#page-31-3) Permissions (*class in bale*), [28](#page-31-3) phone\_number (*bale.ContactMessage attribute*), [34](#page-37-2) Photo (*class in bale*), [37](#page-40-1) pinned\_message (*bale.Chat attribute*), [24](#page-27-1) Price (*class in bale*), [33](#page-36-3)

# R

remove\_inline\_keyboard() (*bale.Components method*), [30](#page-33-3) remove\_menu\_keyboard() (*bale.Components method*), [30](#page-33-3) reply() (*bale.Message method*), [23](#page-26-1) reply\_audio() (*bale.Message method*), [23](#page-26-1) reply\_document() (*bale.Message method*), [23](#page-26-1) reply\_photo() (*bale.Message method*), [23](#page-26-1) reply\_to\_message (*bale.Message attribute*), [22](#page-25-0) reply\_to\_message\_id (*bale.Message property*), [24](#page-27-1) reply\_video() (*bale.Message method*), [24](#page-27-1) request\_contact (*bale.MenuKeyboard attribute*), [31](#page-34-2) request\_location (*bale.MenuKeyboard attribute*), [32](#page-35-1) run() (*bale.Bot method*), [16](#page-19-3)

# S

save\_to\_memory() (*bale.File method*), [36](#page-39-1) send() (*bale.Chat method*), [25](#page-28-1) send() (*bale.User method*), [26](#page-29-3) send\_audio() (*bale.Bot method*), [16](#page-19-3) send\_audio() (*bale.Chat method*), [25](#page-28-1) send\_audio() (*bale.User method*), [26](#page-29-3) send\_contact() (*bale.Bot method*), [17](#page-20-3) send\_contact() (*bale.Chat method*), [25](#page-28-1) send\_contact() (*bale.User method*), [27](#page-30-2) send\_document() (*bale.Bot method*), [17](#page-20-3) send\_document() (*bale.Chat method*), [25](#page-28-1)

send\_document() (*bale.User method*), [27](#page-30-2) send\_invoice() (*bale.Bot method*), [17](#page-20-3) send\_invoice() (*bale.Chat method*), [25](#page-28-1) send\_invoice() (*bale.User method*), [27](#page-30-2) send\_location() (*bale.Bot method*), [18](#page-21-1) send\_location() (*bale.Chat method*), [25](#page-28-1) send\_location() (*bale.User method*), [27](#page-30-2) send\_message() (*bale.Bot method*), [19](#page-22-2) send\_photo() (*bale.Bot method*), [19](#page-22-2) send\_photo() (*bale.Chat method*), [26](#page-29-3) send\_photo() (*bale.User method*), [27](#page-30-2) send\_video() (*bale.Bot method*), [20](#page-23-1) send\_video() (*bale.Chat method*), [26](#page-29-3) send\_video() (*bale.User method*), [27](#page-30-2) set\_webhook() (*bale.Bot method*), [20](#page-23-1) shipping\_option\_id (*bale.SuccessfulPayment attribute*), [33](#page-36-3) start\_parameter (*bale.Invoice attribute*), [32](#page-35-1) status (*bale.ChatMember attribute*), [28](#page-31-3) successful\_payment (*bale.Message attribute*), [23](#page-26-1) SuccessfulPayment (*class in bale*), [33](#page-36-3) switch\_inline\_query (*bale.InlineKeyboard attribute*), [31](#page-34-2) switch\_inline\_query\_current\_chat (*bale.InlineKeyboard attribute*), [31](#page-34-2)

# T

text (*bale.InlineKeyboard attribute*), [31](#page-34-2) text (*bale.MenuKeyboard attribute*), [31](#page-34-2) text (*bale.Message attribute*), [21](#page-24-2) title (*bale.Audio attribute*), [34](#page-37-2) title (*bale.Chat attribute*), [24](#page-27-1) title (*bale.Invoice attribute*), [32](#page-35-1) to\_input\_file() (*bale.File method*), [36](#page-39-1) total\_amount (*bale.Invoice attribute*), [32](#page-35-1) total\_amount (*bale.SuccessfulPayment attribute*), [33](#page-36-3) type (*bale.Chat attribute*), [24](#page-27-1) type (*bale.File property*), [36](#page-39-1)

# U

Update (*class in bale*), [29](#page-32-0) update\_id (*bale.Update attribute*), [29](#page-32-0) url (*bale.InlineKeyboard attribute*), [31](#page-34-2) user (*bale.Bot property*), [20](#page-23-1) user (*bale.CallbackQuery property*), [28](#page-31-3) user (*bale.ChatMember attribute*), [28](#page-31-3) User (*class in bale*), [26](#page-29-3) user\_id (*bale.User attribute*), [26](#page-29-3) username (*bale.Chat attribute*), [24](#page-27-1) username (*bale.User attribute*), [26](#page-29-3)

# V

video (*bale.Message attribute*), [22](#page-25-0) Video (*class in bale*), [38](#page-41-1)

wait\_for() (*bale.Bot method*), [20](#page-23-1) width (*bale.Photo attribute*), [37](#page-40-1) width (*bale.Video attribute*), [38](#page-41-1)

W